# CC41B : Sistemas Operativos Control 1-Semestre Primavera'95 Prof.: Luis Mateu. Prof. Aux.: Daniel Verdugo

## Pregunta 1

conteste en no mas de 10 marche en no mas de 10 mayo 10 marche pregumente

- a.- >Como se puede implementar spooling en un sistema monopro
eso?
- b.- >Por que <sup>a</sup> prin
ipios de los <sup>80</sup> los usuarios omenzaron <sup>a</sup> preferir los omputadores personales? >Que es los que es los que mejoraban es los que es los que mejoraban es los que mejora sistemas de tiempo tiempo de despartido : el tiempo de despartido : el tiempo de respuesta? Explique.
- .- Un programador implementa la variante aging para un estrategia de s
heduling on prioridades. La implementa
ion onsiste en aumentar ada 2 segundos la prioridad del pro
eso que esta orriendo <sup>y</sup> la de los que estan listos para orrer. Indique si esta implementa
ion puede provo
ar hambruna. Explique. Explique. Explique. Explique. Explique. Explique. Explique. Explique. Explique. Explique. Explique. Explique. Explique. Explique. Explique. Explique. Explique. Explique. Explique. Explique. Explique. Expli
- d.- Para resolver el problema de los losofos se implemento el monitor Servi
io que administra los tenedores. Cada losofo realiza las siguientes a
tividades :

```
Filosofo(i)\sqrt{2}\simfor (i;\sim . The service is a series of the series of \sim , \simServicio.TomarTenedor((i+1)%5);
      Comer();Servicio.SoltarTenedor((i+1)%5);
      Servicio. SoltarTenedor(i);
      Pensar();} }
```
modificativa el provinciamento de modificativa en los de modificativas en modificativas en modificativas en e (no se requiere modi
a
ion del monitor).

## Pregunta 2

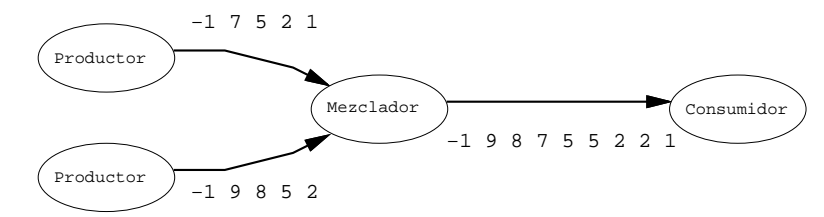

La tarea mez
lador de la gura mez
la las dos se
uen
ias de numeros ordenados provenientes de dos produ
tores, generando una nueva se
uen
ia ordenada que

Un produ
tor enva su se
uen
ia en orden as
endente <sup>y</sup> terminandola on un -1. Cada numero se enva por medio de un mensa je que resulta ser un entero (int). Cuando el mez
lador re
ibe dos numeros provenientes de produ
tores distintos, estos numeros no ne
esariamente estan ordenados. El mez
lador enva al communication and security the momental consumers  $\mu$  terminada communication and the second numero se enva en un mensa je.

El mez
lador se rea mediante : mez
lador=nEmitTask(Mez
la, onsumidor);

#### Parte a.-

Programe el pro
edimiento Mez
la utilizando los mensa jes de nSystem.

El envo <sup>y</sup> re
ep
ion de mensa jes en nSystem se realiza on los siguientes pro
edimientos :

```
int nSend(nTask task, void *msg);
void *nRe
eive(nTask *ptask, int max_delay);
void nReply(nTask task, int r
);
```
Haga el dise~no de un onjunto de tareas que ordenen on
urrentemente un arreglo de <sup>1024</sup> numeros. Para ello parti
ione el arreglo en <sup>8</sup> segmentos de 128 numeros. Cada uno de los segmentos se ordena en la forma tradi
ional (se
uen
ialmente), pero los <sup>8</sup> ordenamientos se realizan on
urrentemente. Luego utili
e onvenientemente el mez
lador para ordenar la totalidad de los numeros. El resultado ordenado debe quedar nalmente en otro arreglo

Haga un diagrama de todos los pro
esos que ne
esita <sup>y</sup> explique en palabras que es lo que ha uno de el esta parte no negocional de el esta parte no negocional de el esta parte no negocio y no se extienda en mas de una pagina en sus expli
a
iones.